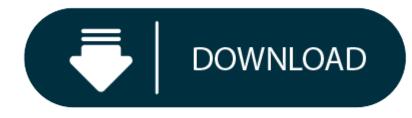

Download Vlc For Mac Os X Yosemite

- Vlc Media Player Mac Os
- Vlc Download Mac Os
- VIc Player For Mac Download

Download VLC Media Player for Mac #2. Although MPlayer is not as popular as VLC, it is one of the most widely used video players among the Mac users. It plays mostly the MPEG, VOB, Matroska(MKV), ASF/WMA/WMV, VIVO, QT/MOV/MP4, AVI, Ogg/OGM, RealMedia, NUT, NuppelVideo and much more. Download the MKV player for Mac OS X from the. Download Mozilla Firefox, a free Web browser. Firefox is created by a global non-profit dedicated to putting individuals in control online. Get Firefox for Windows, macOS, Linux, Android and iOS today! VLC for Mac OS X VLC is a free and open source cross-platform multimedia player and framework that plays most multimedia files as well as DVDs, Audio CDs, VCDs, and various streaming protocols. VLC is a free and open source cross-platform multimedia player and framework that plays most multimedia files, and various streaming protocols. Latest version for Mac OS: Download VLC Streamer Helper (requires Mac OS X 10.10 Yosemite or above) We now have an unsupported Helper for Linux.

PLAYLIST

SUPERBLACK

ED & INFO

ENJOY!!!

BH MBB

# Freeware

## Vlc Media Player Mac Os

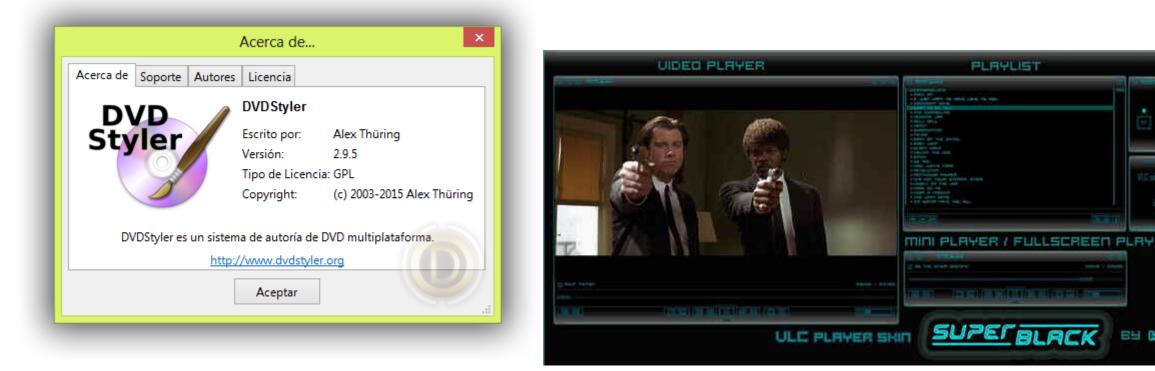

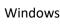

1.9 GB

# 157,260

#### What's New:

- Improves compatibility with certain email servers when using Mail
- Fixes an issue in Photos that prevented importing videos from GoPro cameras ٠
- Fixes an issue in QuickTime Player that prevented playback of Windows Media files ٠

## With Photos you can:

- Browse your photos by time and location in Moments, Collections, and Years views
- Navigate your library using convenient Photos, Shared, Albums, and Projects tabs
- Store all of your photos and videos in iCloud Photo Library in their original format and in full resolution ٠
- Access your photos and videos stored in iCloud Photo Library from your Mac, iPhone, iPad, or iCloud.com with any web browser
- Perfect your photos with powerful and easy-to-use editing tools that optimize with a single click or slider, or allow precise adjustments with detailed controls ٠
- Create professional-quality photo books with simplified bookmaking tools, new Apple-designed themes, and new square book formats ٠
- Purchase prints in new square and panoramic sizes

It's easy to upgrade your iPhoto library to Photos - just launch the app to get started. To learn more about Photos, please visit: https://www.apple.com/osx/photos/

This update also includes the following improvements:

- Adds over 300 new Emoji characters
- Adds Spotlight suggestions to Look up
- Prevents Safari from saving website favicon URLs used in Private Browsing
- Improves stability and security in Safari
- Improves WiFi performance and connectivity in various usage scenarios ٠
- Improves compatibility with captive Wi-Fi network environments •
- Fixes an issue that may cause Bluetooth devices to disconnect
- Improves screen sharing reliability

# Redesigned interface. Completely new. Completely Mac.

With OS X Yosemite, we set out to elevate the experience of using a Mac. To do that, we looked at the entire system and refined it app by app. Feature by feature. Pixel by pixel. And we built great new capabilities into the interface that put need-to-know information at your fingertips. The result is that your Mac has a fresh new look, with all the power and simplicity you know and love.

## Mac and iOS are connected like never before.

Use a Mac or an iOS device, and you can do incredible things. Use them together, and you can do so much more. Because now OS X and iOS 8 enable brilliant new features that feel magical and yet make perfect sense. Make and receive phone calls without picking up your iPhone. Start an email, edit a document, or surf the web on one device and pick up where you left off on another. Even activate your iPhone hotspot without ever taking your iPhone from your pocket or bag.

## Do everyday things in extraordinary ways.

# Vic Download Mac Os

One of the best things about a Mac is that it comes loaded with state-of-the-art, beautifully designed apps you'll love to use every day. In OS X Yosemite, those apps give you new ways to do some of the things you do most. The apps you use to surf the web, read your mail, send messages, and organize your files and content have a simpler, more elegant look, and we've enhanced them with powerful new features.

# **Vic Player For Mac Download**

**Popular apps in Operating Systems**